# Package 'Dasst'

April 14, 2022

<span id="page-0-0"></span>Version 0.3.4

Date 2022-04-09

Title Tools for Reading, Processing and Writing 'DSSAT' Files

Author Homero Lozza [aut, cre]

Maintainer Homero Lozza <homerolozza@gmail.com>

**Depends**  $R (= 2.14.0)$ 

Description Provides methods for reading, displaying, processing and writing files originally arranged for the 'DSSAT-CSM' fixed width format. The 'DSSAT-CSM' cropping system model is described at J.W. Jones, G. Hoogenboomb, C.H. Porter, K.J. Boote, W.D. Batchelor, L.A. Hunt, P.W. Wilkens, U. Singh, A.J. Gijsman, J.T. Ritchie (2003) [<doi:10.1016/S1161-0301\(02\)00107-7>](https://doi.org/10.1016/S1161-0301(02)00107-7).

License GPL  $(>= 2)$ 

Imports methods

Collate 'Class-Dasst.R' 'Dasst-methods.R' 'Dasst.R' 'dasstOptions.R' 'extractData.R' 'extractHeader.R' 'buildContents.R' 'data.R' 'gatherTables.R' 'read.dssat.R' 'stackTables.R' 'write.dssat.R'

NeedsCompilation no

Repository CRAN

Date/Publication 2022-04-13 22:32:28 UTC

# R topics documented:

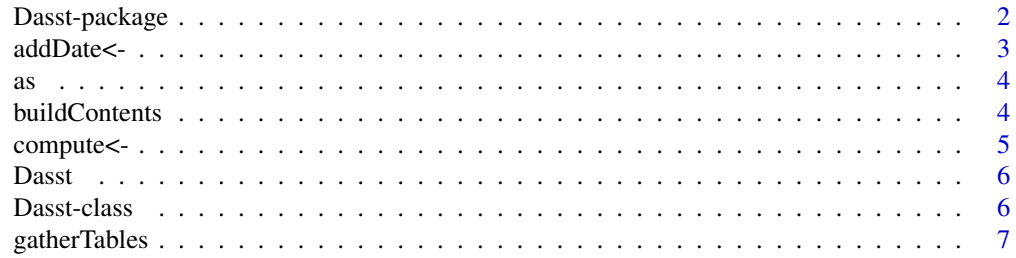

# <span id="page-1-0"></span>2 Dasst-package

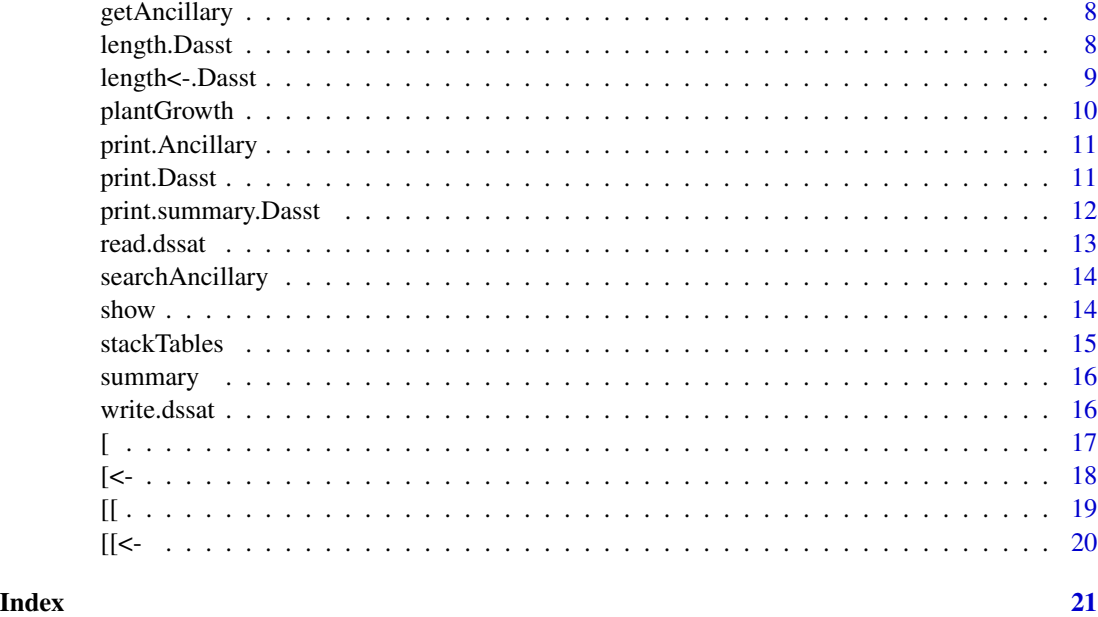

Dasst-package *Dasst: a package for reading, processing and writing DSSAT-style files*

# Description

The Dasst (DSSAT-style AS Simple Tables) package provides methods for reading, processing and writing files originally formatted for the 'DSSAT-CSM' crop simulation models.

# Details

The Dasst package defines the [Dasst](#page-5-1) class which enables to store the data encoded for the 'DSSAT-CSM' crop simulation models as an S4 object, both for the inputs and the outputs. Several methods are available.

#### Author(s)

Homero Lozza, <homerolozza@gmail.com>

#### See Also

[Dasst](#page-5-1) for class definition, [show](#page-13-1), [summary](#page-15-1), [\[\[](#page-18-1) [\[](#page-16-1) methods for content description, and [read.dssat](#page-12-1) function for reading files. For other available methods see INDEX file.

An object example is available at [plantGrowth](#page-9-1).

<span id="page-2-0"></span>

addDate<- adds a column of class date to tables of the object of class [Dasst](#page-5-1).

# Arguments

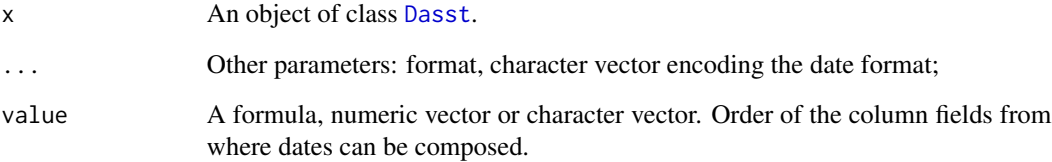

# Details

This method adds a column of class date to tables of the object of class [Dasst](#page-5-1). Dates expressed as string or integers may be converted and stored as date objects in a new column whose name begins with "date\_" and follows with the names of column fields involved in the date extraction.

So far, the new column will not be saved if the write method is invoked.

#### Value

The actual object.

```
data(plantGrowth)
addDate(plantGrowth) <- ~ YEAR + DOY
# or
addDate(plantGrowth) <- c("YEAR", "DOY")
# or
addDate(plantGrowth) <- c(1, 2)
# Only one tables 1 and specifying date format
addDate(plantGrowth, index=c(1,2), format="% * * YEAR + DOY
```
Coerces an object of class [Dasst](#page-5-1) to an object of class [list](#page-0-0).

# Details

This function enables the function [as](#page-3-1) to coerce objects of class [Dasst](#page-5-1) to belong to class [list](#page-0-0).

#### Examples

```
data(plantGrowth)
lplantgro <- as(plantGrowth, "list")
class(lplantgro)
```
buildContents *Build contents for an object of class Dasst.*

# Description

buildContents generates contents that are inserted into an object of class [Dasst](#page-5-1).

# Usage

```
buildContents(fileName, section, headerLine, dataLine,
  table)
```
#### Arguments

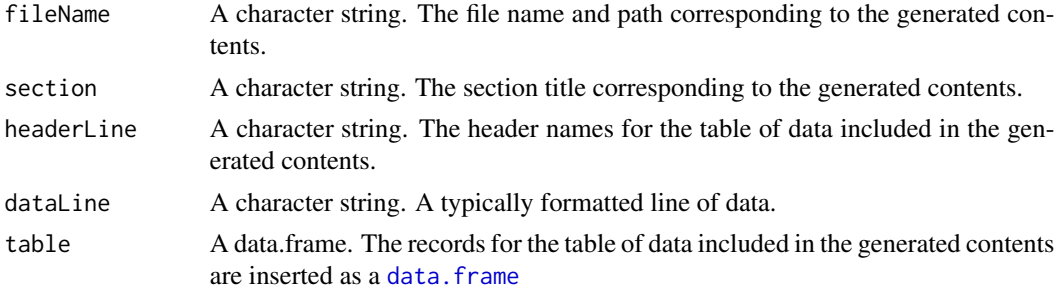

#### Details

This function builds the contents that are inserted into an object of class [Dasst](#page-5-1) from a data. frame and ancillary character strings.

The data. frame contains the actual data that is stored as a table within the object of class [Dasst](#page-5-1).

<span id="page-3-1"></span><span id="page-3-0"></span>

# <span id="page-4-0"></span>compute<- 5

## Value

An object of class [Dasst](#page-5-1).

#### Examples

```
mydf <- data.frame(a=c(1,2,3), b=c("one","two","three"),c=c(1.1,2.2,3.3))
myObj <- Dasst()
myObj[1] <- buildContents("MyTest.OUT","*TestSec",
"@ID NAME VALUE"," 1 one 1.100", mydf)
```
compute<- *Compute within columns from an object of class* [Dasst](#page-5-1)*.*

# Description

compute<- computes an expression using the columns of the object of class [Dasst](#page-5-1).

# Arguments

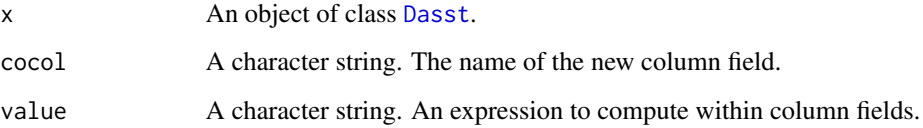

# Details

This method computes an expression taking the values recorded on each column field used in the expression belonging to the object of class [Dasst](#page-5-1). The result is stored as a new column table.

So far, the new column will not be saved if the write method is invoked.

# Value

The actual object of class [Dasst](#page-5-1).

```
data(plantGrowth)
compute(plantGrowth, "date_YEAR_DOY") <-
 "as.Date(paste(YEAR, DOY, sep=\"\"), format=\"%Y%j\")"
```
<span id="page-5-0"></span>

Dasst is a constructor for the user that returns an empty object of class [Dasst](#page-5-1).

#### Usage

```
Dasst()
```
# Details

This function constructs an empty object of class [Dasst](#page-5-1). No arguments are required.

#### Value

An empty object of class [Dasst](#page-5-1).

# See Also

[Dasst](#page-5-1) for class definition.

#### Examples

```
myObj <- Dasst()
myObj
class(myObj)
length(myObj)
```
<span id="page-5-1"></span>Dasst-class *Dasst class description*

#### Description

An S4 class that stores information recorded on DSSAT-style files.

#### **Slots**

fileNames: A character vector containing the names and the paths to the original data files.

- sections: A character vector containing the names for each section within the DSSAT-style format specification and structure.
- fields: A list of data. frame containing the names, modes, and widths in characters for each data field. The number of decimal digits are also stored in each numeric field.
- tables: A list of data. frame containing the actual values retrieved from the original file.

#### <span id="page-6-0"></span>gatherTables 7

# See Also

[show](#page-13-1), [summary](#page-15-1), [\[\[](#page-18-1) [\[](#page-16-1) methods for content description, and [read.dssat](#page-12-1) function for reading files. For other available methods see INDEX file.

An object example is available at [plantGrowth](#page-9-1).

gatherTables *Gather tables of an object of class Dasst.*

#### Description

gatherTables gathers the result of performing a certain operation over the tables of an object of class [Dasst](#page-5-1).

#### Usage

gatherTables(object, coCol, opCol, operation, ...)

#### Arguments

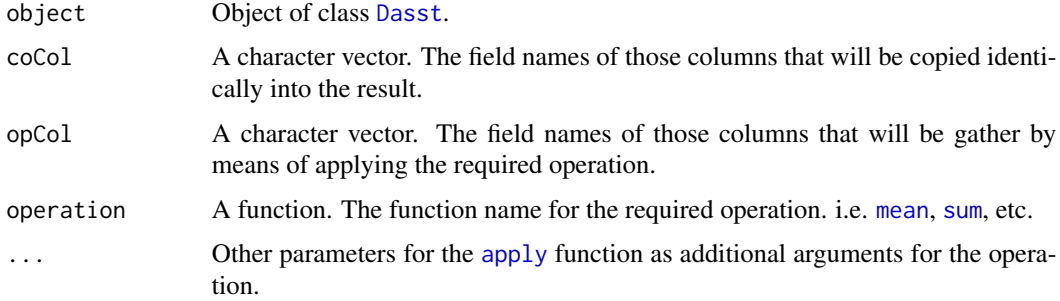

#### Details

This function gathers the result of performing a certain operation over the tables of an object of class [Dasst](#page-5-1). The result is given as a [data.frame](#page-0-0).

#### Value

A data. frame with the values gathered after the application of the operator to the required columns.

```
data(plantGrowth)
plantgro12 <- gatherTables(plantGrowth[1:10], c("DAP"),
  c("SWAD","LWAD","GWAD"), mean)
```
<span id="page-7-0"></span>

getAncillary gets ancillary data from an object of class [Dasst](#page-5-1) connected to the selected table orders.

#### Arguments

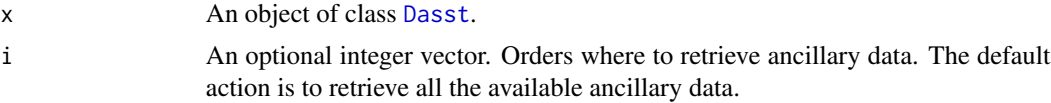

#### Details

This method gets ancillary data from an object of class [Dasst](#page-5-1) connected to the selected table orders. Values are arranged in tables, and the order is the number assigned successively to each of them after the data have been stored within the [Dasst](#page-5-1) object. getAncillary provides ancillary data such as the file name which was originally read, and the section and the header which introduced the values within the file.

#### Value

An object of class Ancillary which contains the retrieved ancillary data for the selected table orders.

# Examples

```
data(plantGrowth)
getAncillary(plantGrowth, c(1,3,5))
```
<span id="page-7-1"></span>length.Dasst *Length of an object of class* [Dasst](#page-5-1)*.*

# Description

length.Dasst computes the length of an object of class [Dasst](#page-5-1).

# Usage

```
## S3 method for class 'Dasst'
length(x)
```
#### Arguments

x Object of class [Dasst](#page-5-1).

# <span id="page-8-0"></span>length<-.Dasst 9

# Details

This function extends the S3 [length](#page-0-0) generic function. It computes the length of an object of class [Dasst](#page-5-1). The length equals the quantity of stored tables. The empty object has length 0.

# Value

An integer representing the length of the object.

#### See Also

[length<-.Dasst](#page-8-1)

# Examples

data(plantGrowth) length(plantGrowth)

<span id="page-8-1"></span>length<-.Dasst *Set the length of an object of class* [Dasst](#page-5-1)*.*

#### Description

This sets the length of an object of class [Dasst](#page-5-1).

#### Usage

```
## S3 replacement method for class 'Dasst'
length(x) <- value
```
# Arguments

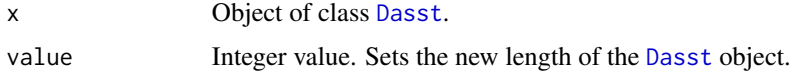

# Details

length<-.Dasst function extends the S3 [length](#page-0-0) generic function. It sets the length of an object of class [Dasst](#page-5-1). The object can be shrinked or extended adding NULL or NA contents.

### Value

An integer value corresponding to the actual length of the object.

# See Also

[length.Dasst](#page-7-1)

#### Examples

```
data(plantGrowth)
length(plantGrowth)
length(plantGrowth) <- 8
length(plantGrowth)
```
<span id="page-9-1"></span>

plantGrowth *An example of a Dasst object*

#### Description

An example of a [Dasst](#page-5-1) object based on file PlantGro.OUT. The originally data set can be found within package directory as 'extdata/PlantGro.OUT'.

# Details

plantGrowth contains the daily plant growth for 3 treatments repeated on 10 years. A summary of its contents follows

Table 1 45 fields and 131 records

Table 2 45 fields and 112 records

Table 3 45 fields and 124 records

Table ... ...

Table 30 45 fields and 123 records

Tables ranging from 1 to 10 have plant output data for treatment 1 which simulates maize growth from 1970 to 1979 (south hemisphere). Treatment 2 adds fertilization with 50kg/ha of urea, and treatment 3 adds fertilization with 100kg/ha of urea.

# See Also

[Dasst](#page-5-1) for class definition and the example at [read.dssat](#page-12-1).

```
data(plantGrowth)
plot(plantGrowth[[1]][,"DAP"],plantGrowth[[1]][,"LAID"])
# Or
```

```
plot(plantGrowth[[1]][,c("DAP","LAID")])
```
<span id="page-9-0"></span>

<span id="page-10-0"></span>print.Ancillary prints the contents of an object of class Ancillary.

# Usage

```
## S3 method for class 'Ancillary'
print(x, \ldots)
```
# Arguments

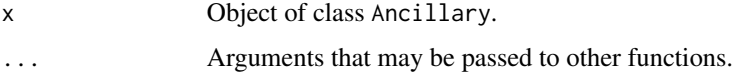

# Details

This function extends the S3 [print](#page-0-0) generic function. It prints the contents of an object of class Ancillary.

#### Value

An invisible object.

# Examples

```
data(plantGrowth)
getAncillary(plantGrowth, 1:5)
```
print.Dasst *Print object of class Dasst*

# Description

print.Dasst prints the contents of an object of class [Dasst](#page-5-1).

# Usage

```
## S3 method for class 'Dasst'
print(x, ix = 1, ...)
```
# <span id="page-11-0"></span>Arguments

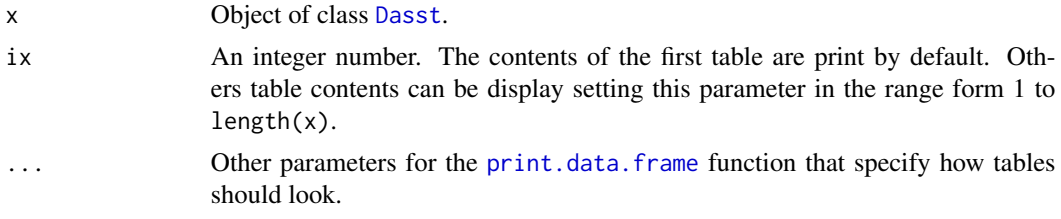

# Details

This function extends the S3 [print](#page-0-0) generic function. It prints the contents of an object of class [Dasst](#page-5-1).

# Value

An invisible object.

# Examples

data(plantGrowth) print(plantGrowth)

print.summary.Dasst *Print object of class* summary.Dasst

### Description

print.summary.Dasst prints the contents of an object of class summary.Dasst.

# Usage

```
## S3 method for class 'summary.Dasst'
print(x, \ldots)
```
# Arguments

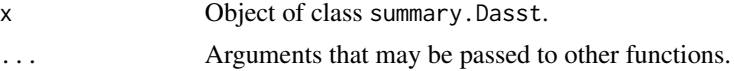

# Details

This function extends the S3 [print](#page-0-0) generic function. It prints the contents of an object of class summary.Dasst.

#### Value

An invisible object.

#### <span id="page-12-0"></span>read.dssat 13

# Examples

```
data(plantGrowth)
summary(plantGrowth)
```
#### <span id="page-12-1"></span>read.dssat *Read a DSSAT-style file into an object of class Dasst*

# Description

read.dssat reads the contents of a file or group of files and stores the contents into an object of class [Dasst](#page-5-1).

# Usage

```
read.dssat(fileVec, fieldVec = character(),
 keyVec = character())
```
#### Arguments

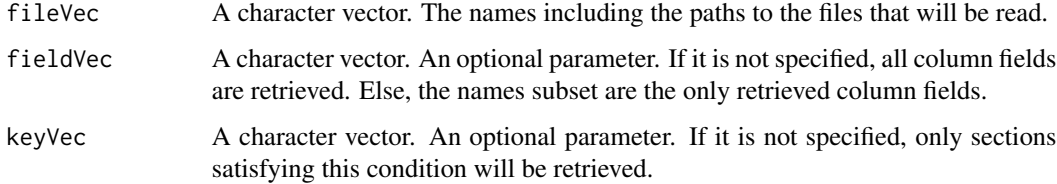

# Details

This function reads the contents of a file or group of files and stores the contents into an object of class [Dasst](#page-5-1).

#### Value

A [Dasst](#page-5-1) object with the structure and information originally saved in the file using DSSAT-style format specifications.

```
dssatfile <- system.file("extdata","PlantGro.OUT",package="Dasst")
dssatfile
plantgro <- read.dssat(dssatfile)
summary(plantgro)
```
<span id="page-13-0"></span>

searchAncillary looks for ancillary data that satisfies the search criteria and gives the table orders in the [Dasst](#page-5-1) object for successful results.

#### Arguments

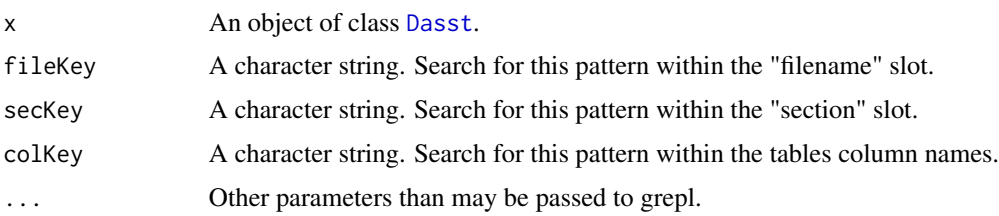

## Details

This method searches for character strings or regular expressions in the ancillary data of the [Dasst](#page-5-1) object. Patterns are sought into "fileNames" and "sections" slots, and table column names. The corresponding table orders whose ancillary data satisfied the search criteria are gathered in a vector.

#### Value

An integer representing the table orders whose ancillary data satisfied the search criteria.

#### Examples

```
data(plantGrowth)
searchAncillary(plantGrowth, secKey="run[[:space:]]*1")
searchAncillary(plantGrowth, secKey="run[[:space:]]*1", ignore.case=TRUE)
```
<span id="page-13-1"></span>show *Show method for class* [Dasst](#page-5-1)

#### Description

show shows a few contents of an object of class [Dasst](#page-5-1).

#### Details

This method shows the contents of the first table stored in an object of class [Dasst](#page-5-1). It displays values limited to a few records. Use the [print](#page-0-0) function for more options.

#### <span id="page-14-0"></span>stackTables 15

# Examples

data(plantGrowth) plantGrowth

stackTables *Stack the tables of an object of class Dasst*

# Description

stackTables stacks the tables of an object of class [Dasst](#page-5-1).

# Usage

```
stackTables(object)
```
# Arguments

object Object of class [Dasst](#page-5-1).

# Details

This function stacks the tables of an object of class [Dasst](#page-5-1). The result is given as a data. frame.

# Value

A [data.frame](#page-0-0) composed of the stacked tables.

```
data(plantGrowth)
nrow(plantGrowth[[1]])
nrow(plantGrowth[[2]])
plantgro12 <- stackTables(plantGrowth[1:2])
nrow(plantgro12)
```
<span id="page-15-1"></span><span id="page-15-0"></span>

summary summarizes the contents of an object of class [Dasst](#page-5-1).

# Usage

```
## S3 method for class 'Dasst'
summary(object, ...)
```
# Arguments

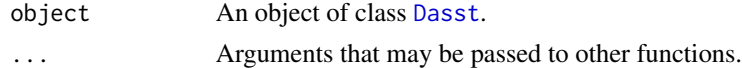

# Details

This method summarizes the contents of the object of object of class [Dasst](#page-5-1). After reading a DSSAT file, summary can give an idea of the volume of information stored in that file.

# Value

An object of class summary.Dasst

#### Examples

data(plantGrowth) summary(plantGrowth)

write.dssat *Write to a DSSAT-style file from an object of class Dasst*

#### Description

write.dssat writes to a file the contents of an object of class [Dasst](#page-5-1).

#### Usage

```
write.dssat(object, fnames)
```
#### Arguments

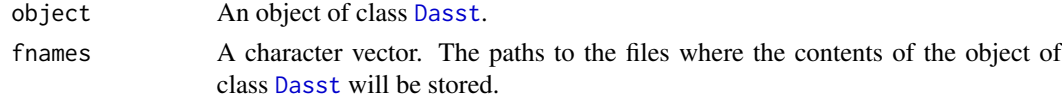

# <span id="page-16-0"></span>Details

This function writes to a file the contents of an object of class [Dasst](#page-5-1) striving to maintain compatibility with the DSSAT-style format specifications.

The fnames vector specifies the paths to the files where data will be stored. Each table of the [Dasst](#page-5-1) object may be saved in an individual file. If the length of fnames vector is shorter than the length of the object, then the paths will be recycled as necessary.

If paths contain file names that already exist, first the original files are saved appending a '.bak' extension. Then, the [Dasst](#page-5-1) object is saved using these paths.

#### Examples

```
data(plantGrowth)
length(plantGrowth) <- 1
ffn <- paste(tempdir(), "PlantGro.OUT", sep="/")
write.dssat(plantGrowth, ffn)
```
<span id="page-16-1"></span>

# [ *"[" method for class Dasst*

# Description

"[" gets a subset of an object of class [Dasst](#page-5-1).

#### **Arguments**

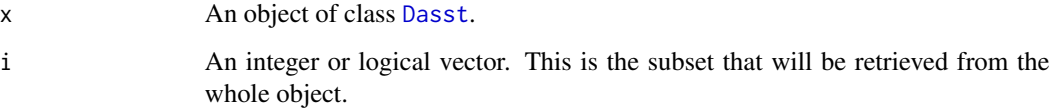

# Details

This method gets a subset of an object of class [Dasst](#page-5-1). Shorter objects in the expression are recycled as often as need be until they match the length of the longest object.

#### Value

A new object of class [Dasst](#page-5-1) that comprises the elements from the selected subset.

#### See Also

 $\mathsf{K}$ 

#### Examples

```
data(plantGrowth)
length(plantGrowth)
plantgro1 <- plantGrowth[1:10]
length(plantgro1)
class(plantgro1)
# Drop contents corresponding to selected orders
summary(plantGrowth)
plantgro2 <- plantGrowth[-1]
summary(plantgro2)
```
<span id="page-17-1"></span>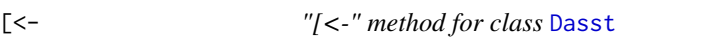

# Description

"[<-" sets to a subset of an object of class [Dasst](#page-5-1) an other object of the same class

#### Arguments

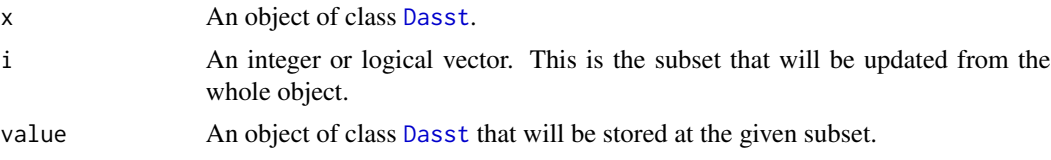

# Details

This method sets to a subset of an object of class [Dasst](#page-5-1) an other object of the same class. Shorter objects in the expression are recycled as often as need be until they match the length of the longest object.

# Value

The actual object of class [Dasst](#page-5-1) that comprises the elements updated from the selected subset.

#### See Also

 $\Gamma$ 

```
# Replace position 1 with the contents of position 30.
data(plantGrowth)
plantGrowth[[1]][1:10, 1:15]
plantGrowth[1] <- plantGrowth[30]
plantGrowth[[1]][1:10, 1:15]
```
<span id="page-17-0"></span>

```
# Add a copy of the first order at the end extending the object length
rmax <- length(plantGrowth)
rmax
plantGrowth[rmax+1] <- plantGrowth[1]
length(plantGrowth)
# Copy position 2 into position 31, moving the former position 31 to the 32.
plantgro31 <- plantGrowth[31]
plantGrowth[31] <- plantGrowth[2]
plantGrowth[32] <- plantgro31
```
<span id="page-18-1"></span>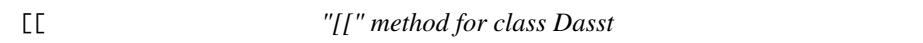

"[[" gets the contents of a table from an object of class [Dasst](#page-5-1).

#### Arguments

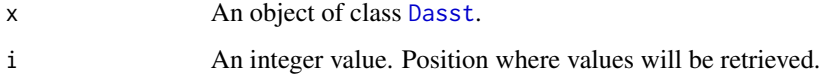

#### Details

This method gets the contents of the selected table stored in an object of class [Dasst](#page-5-1). Tables are internally stored and retrieved as data. frame. Rules for subset can be applied.

#### Value

The values retrieved from the table at position i as [data.frame](#page-0-0).

# See Also

 $E<$ -

#### Examples

```
data(plantGrowth)
class(plantGrowth[[1]])
plantGrowth[[1]]
plantGrowth[[1]][1:10,]
```
<span id="page-18-0"></span> $\prod$ 

<span id="page-19-1"></span><span id="page-19-0"></span>"[[<-" sets the contents of a table from an object of class [Dasst](#page-5-1).

#### Arguments

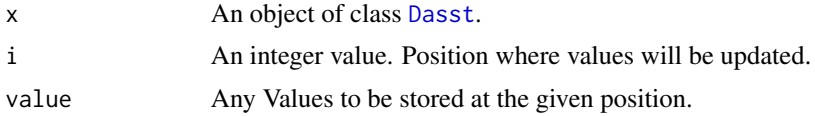

#### Details

This method sets the contents of the selected table stored in an object of class [Dasst](#page-5-1). Tables are internally stored and retrieved as [data.frame](#page-0-0). Rules for subset can be applied.

#### Value

The actual object of class [Dasst](#page-5-1).

# See Also

 $\Gamma$ [ $\Gamma$ ]

```
# Add a row of NA at the end of the table 1
data(plantGrowth)
rmax <- nrow(plantGrowth[[1]])
plantGrowth[[1]][rmax + 1, ] <- NA
# Edit a subset
plantGrowth[[1]][131:132,2:4]
plantGrowth[[1]][131:132,2:4] <- matrix(rep(100,6),nrow=2)
plantGrowth[[1]][131:132,2:4]
# Remove the last rows
# No need to subset left hand side. Dimension are automatically adjusted.
tail(plantGrowth[[1]])
plantGrowth[[1]] <- plantGrowth[[1]][c(-131,-132), ]
tail(plantGrowth[[1]])
```

```
# Column names are also valid
plantGrowth[[1]][129:130,"SNW1C"]
plantGrowth[[1]][129:130,"SNW1C"] <- 1100:1101
plantGrowth[[1]][129:130,"SNW1C"]
```
# <span id="page-20-0"></span>Index

∗ datasets plantGrowth, [10](#page-9-0) ∗ dataset plantGrowth, [10](#page-9-0) [, *[2](#page-1-0)*, *[7](#page-6-0)*, [17,](#page-16-0) *[18](#page-17-0)* [,Dasst,logical-method *(*[*)*, [17](#page-16-0) [,Dasst,numeric-method *(*[*)*, [17](#page-16-0)  $[-5, 18]$  $[-5, 18]$  $[-5, 18]$ [<-,Dasst,logical-method *(*[<-*)*, [18](#page-17-0) [<-,Dasst,numeric-method *(*[<-*)*, [18](#page-17-0) [[, *[2](#page-1-0)*, *[7](#page-6-0)*, [19,](#page-18-0) *[20](#page-19-0)* [[,Dasst,numeric-method *(*[[*)*, [19](#page-18-0)  $[$ [ $<$ -, [20](#page-19-0) [[<-,Dasst,numeric-method *(*[[<-*)*, [20](#page-19-0) addDate<-, [3](#page-2-0) addDate<-,Dasst-method *(*addDate<-*)*, [3](#page-2-0) apply, *[7](#page-6-0)* as, *[4](#page-3-0)*, [4](#page-3-0) buildContents, [4](#page-3-0) compute<-, [5](#page-4-0) compute<-,Dasst,character,character-method *(*compute<-*)*, [5](#page-4-0) Dasst, *[2](#page-1-0)[–6](#page-5-0)*, [6,](#page-5-0) *[7](#page-6-0)[–20](#page-19-0)* Dasst-class, [6](#page-5-0) Dasst-package, [2](#page-1-0) data.frame, *[4](#page-3-0)*, *[6,](#page-5-0) [7](#page-6-0)*, *[15](#page-14-0)*, *[19,](#page-18-0) [20](#page-19-0)* gatherTables, [7](#page-6-0) getAncillary, [8](#page-7-0) getAncillary,Dasst,missing-method *(*getAncillary*)*, [8](#page-7-0) getAncillary,Dasst,numeric-method *(*getAncillary*)*, [8](#page-7-0) length, *[9](#page-8-0)*

length.Dasst, [8,](#page-7-0) *[9](#page-8-0)* length <-. Dasst, [9](#page-8-0)

# list, *[4](#page-3-0)*

```
mean, 7
```

```
plantGrowth, 2, 7, 10
print, 11, 12, 14
print.Ancillary, 11
print.Dasst, 11
print.data.frame, 12
print.summary.Dasst, 12
read.dssat, 2, 7, 10, 13
searchAncillary, 14
searchAncillary,Dasst-method
        (searchAncillary), 14
show, 2, 7, 14
show,Dasst-method (show), 14
stackTables, 15
sum, 7
summary, 2, 7, 16
summary,Dasst (summary), 16
summary,Dasst-method (summary), 16
summary.Dasst (summary), 16
```
write.dssat, [16](#page-15-0)